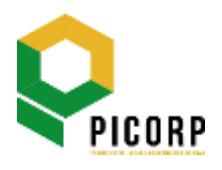

# **PROGRESSIVE IMPACT CORPORATION BERHAD**

**199001011782 (203352-V)**

(Incorporated in Malaysia)

# **ADMINISTRATIVE GUIDE FOR THE 32 nd ANNUAL GENERAL MEETING ("AGM")**

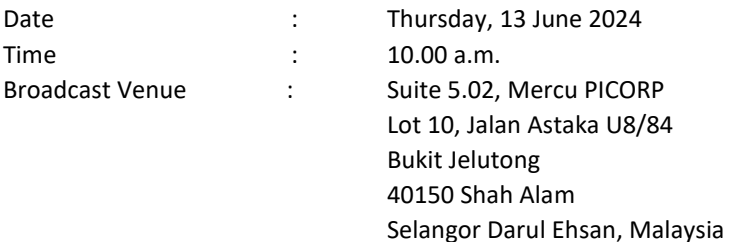

#### **MODE OF MEETING**

The 32<sup>nd</sup> AGM will be conducted through live streaming from the Broadcast Venue.

The Broadcast Venue is strictly for the purpose of complying with Section 327(2) of the Companies Act 2016 which requires the Chairman of the meeting to be present at the main venue of the meeting. Shareholders or proxies or attorneys or authorised representatives will not be allowed to attend the 32<sup>nd</sup> AGM in person at the Broadcast Venue on the day of the meeting.

## **REMOTE PARTICIPATION AND VOTING FACILITIES**

Shareholders are to attend, speak (including posing questions to the Board via real time submission of typed texts) and vote (collectively, "participate") remotely at the 32<sup>nd</sup> AGM via Remote Participation and Voting ("RPV") facilities provided by Tricor Investor & Issuing House Services Sdn. Bhd. ("Tricor") via its **TIIH Online** website at [https://tiih.online.](https://tiih.online/)

Shareholders who wish to appoint proxies to participate via RPV at the 32<sup>nd</sup> AGM must ensure that the duly executed proxy forms are deposited in a hard copy form or by electronic means to Tricor not later than **Tuesday, 11 June 2024** at **10.00 a.m.**

Authorised representatives of corporate members must deposit their original certificate of appointment of authorised representative to Tricor not later than **Tuesday, 11 June 2024** at **10.00 a.m.** to participate via RPV at the 32<sup>nd</sup> AGM.

Attorneys appointed by power of attorney are to deposit their power of attorney with Tricor not later than **Tuesday, 11 June 2024** at **10.00 a.m.** to participate via RPV at the AGM.

A shareholder who has appointed a proxy or attorney or authorised representative to participate at this AGM via RPV must request him/her to register himself/herself for RPV at TIIH Online website at [https://tiih.online.](https://tiih.online/)

As the 32<sup>nd</sup> AGM is a fully virtual AGM, members who are unable to participate in this AGM may appoint the Chairman of the meeting as his/her proxy and indicate the voting instructions in the proxy form.

# **PROCEDURES FOR RPV**

Shareholders/proxies/authorised representatives/attorneys who wish to participate at the 32<sup>nd</sup> AGM remotely using the RPV facilities are to follow the procedures below:

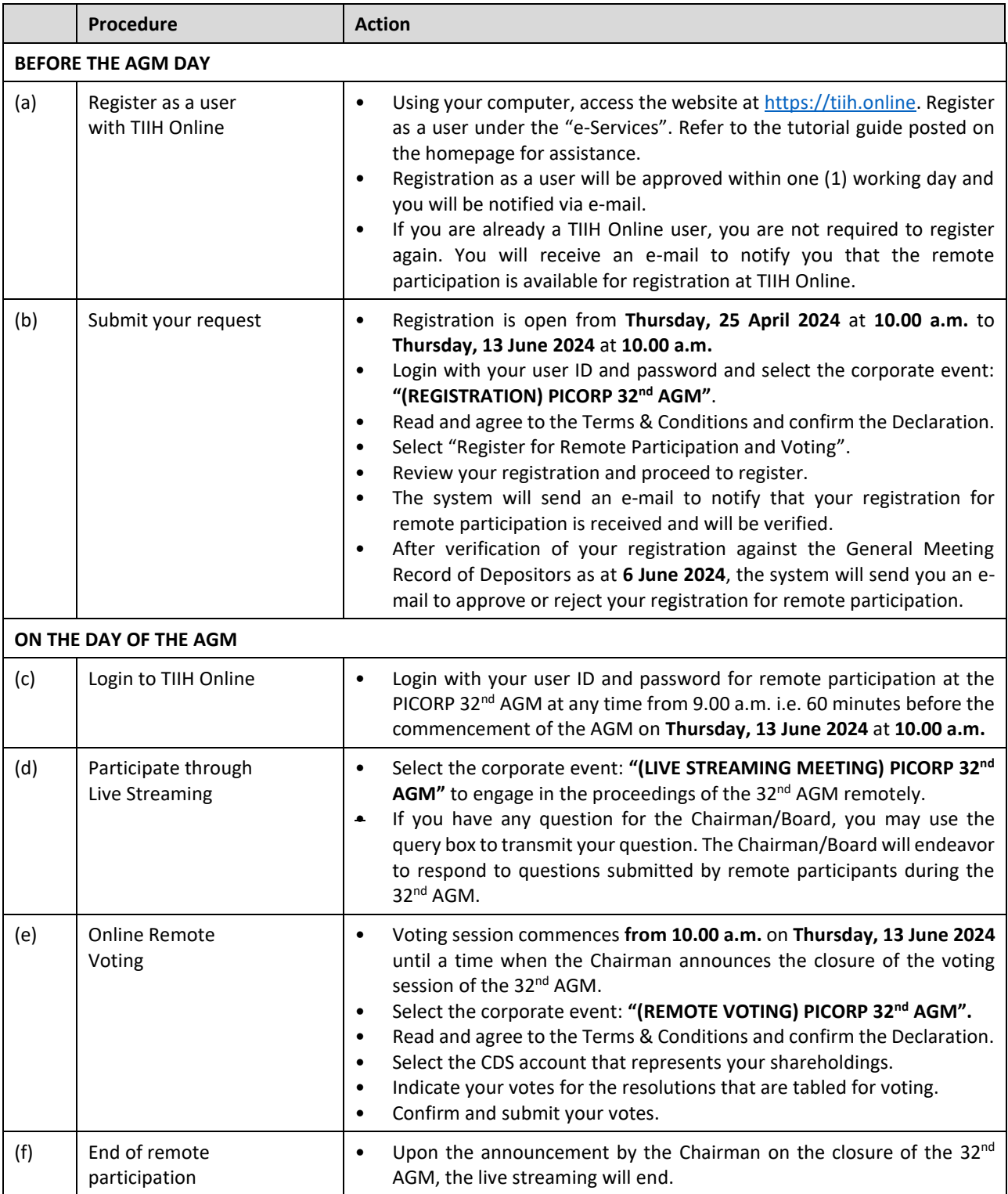

### **Note to users of the RPV facilities:**

- 1. Should your application to join the meeting be approved, we will make available to you the right to join the live streamed meeting and vote remotely. Your login to TIIH Online on the day of meeting will indicate your presence at the virtual meeting.
- 2. The quality of your connection to the live broadcast is dependent on the bandwidth and stability of the internet at your location and the device you use.
- 3. In the event you encounter any issues with logging-in, connection to the live streamed meeting or online voting, kindly call Tricor Help Line at 011-40805616 / 011-40803168 / 011-40803169 / 011-40803170 or email t[o tiih.online@my.tricorglobal.com](mailto:tiih.online@my.tricorglobal.com) for assistance.

## **ELECTRONIC LODGEMENT OF PROXY FORM**

The procedures to lodge your proxy form electronically via Tricor's **TIIH Online** website are summarised below:

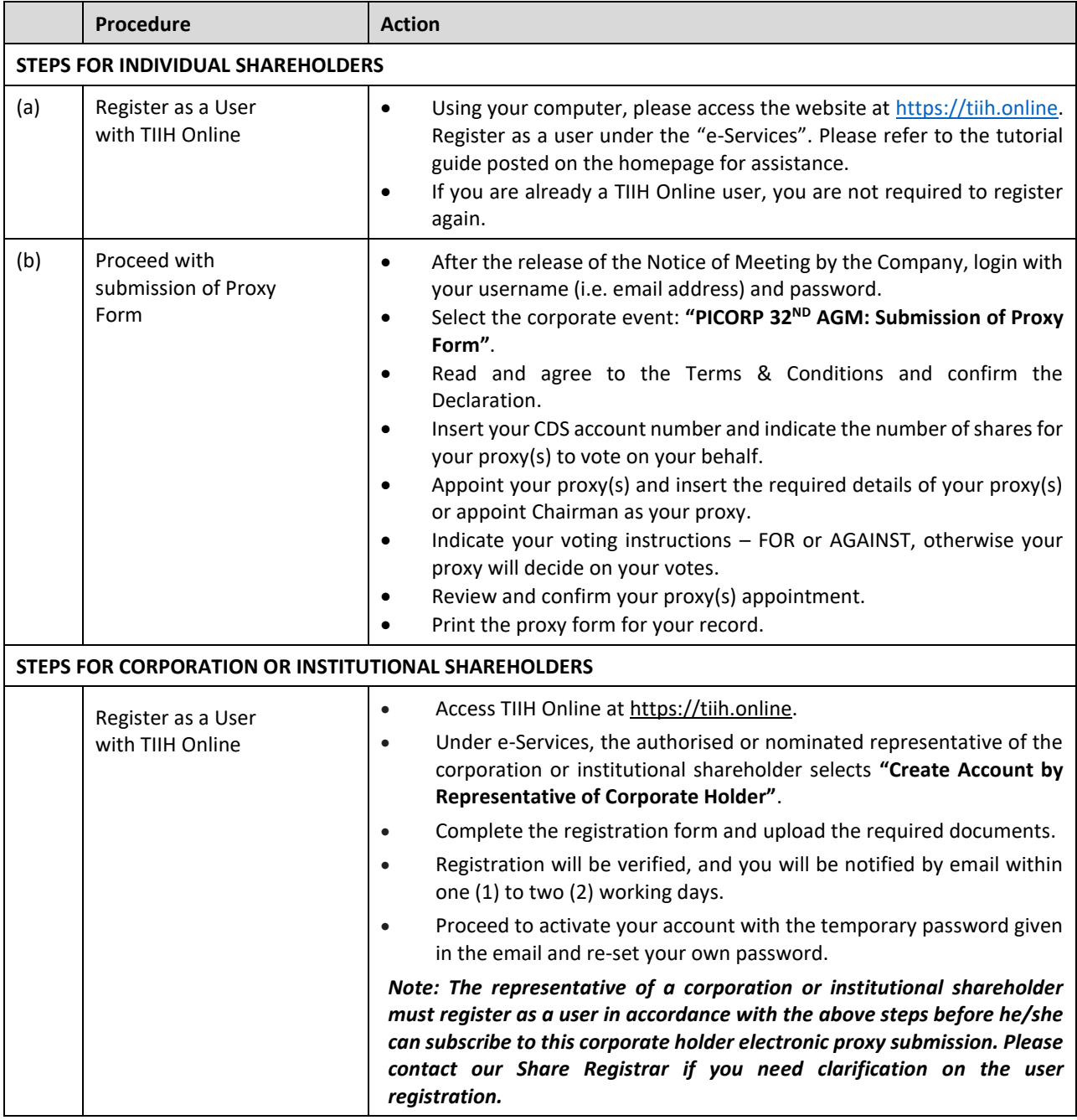

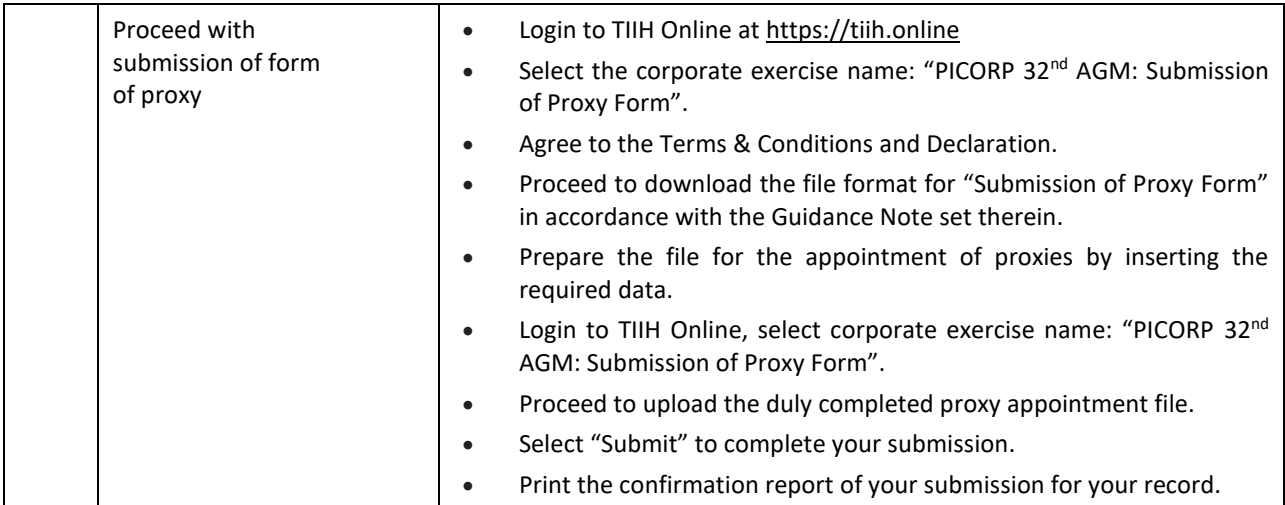

# **PRE-MEETING SUBMISSION OF QUESTION TO THE BOARD OF DIRECTORS**

Shareholders may submit questions for the Board in advance of the 32<sup>nd</sup> AGM via Tricor's TIIH Online website at [https://tiih.online](https://tiih.online/) by selecting "e-Services" to login, pose questions and submit electronically no later than **Tuesday, 11 June 2024** at **10.00 a.m.** The Board will endeavor to answer the questions received at the AGM.

#### **NO RECORDING OR PHOTOGRAPHY**

Unauthorised recording and photography are strictly prohibited at the 32<sup>nd</sup> AGM.

### **ENQUIRY**

If you have any enquiries on the above, please contact our Share Registrar during office hours on Mondays to Fridays from 9.00 a.m. to 5.30 p.m. (except on public holidays):

#### **Tricor Investor & Issuing House Services Sdn. Bhd.**

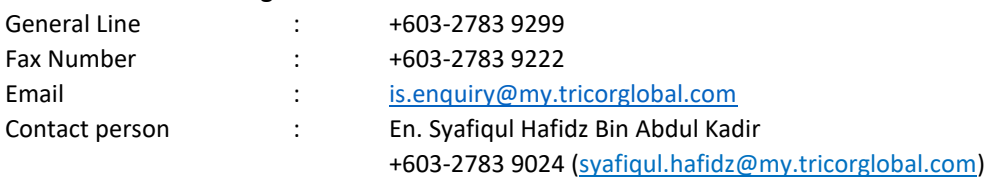